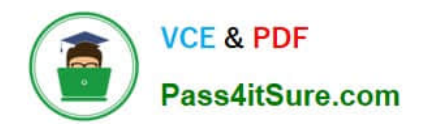

# **PEGAPCRSA80V1\_2019Q&As**

Pega Certified Robotics System Architect 80V1 2019

## **Pass Pegasystems PEGAPCRSA80V1\_2019 Exam with 100% Guarantee**

Free Download Real Questions & Answers **PDF** and **VCE** file from:

**https://www.pass4itsure.com/pegapcrsa80v1\_2019.html**

### 100% Passing Guarantee 100% Money Back Assurance

Following Questions and Answers are all new published by Pegasystems Official Exam Center

- **63 Instant Download After Purchase**
- **63 100% Money Back Guarantee**
- 365 Days Free Update
- 800,000+ Satisfied Customers

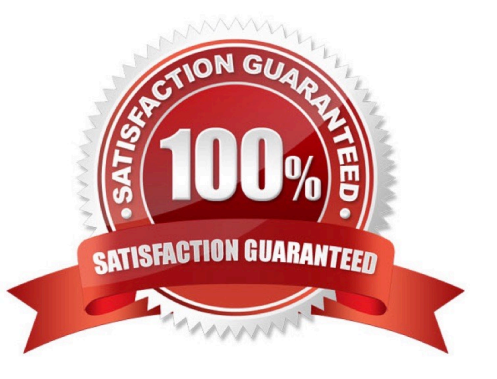

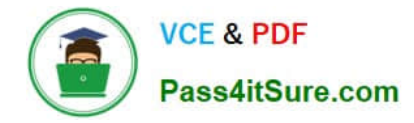

Which of the following controls cannot be added to the Windows form?

- A. ComboBox
- B. ProgressBar
- C. Pointer
- D. PictureBox

Correct Answer: C

#### **QUESTION 2**

In an automation that contains an ExcelRange component, you make a change to the data within the range, and you want to save those changes to the Excel file on disk. Which of the following statements is valid?

- A. Call the Commit method of ExcelRange component and then Save on the ExcelConnector.
- B. The changes save to the Excel file automatically.
- C. Call the Commit method of the ExcelConnector and reload the Excel file.
- D. Call the Save method of ExcelConnector and reset the state of Excel file.

Correct Answer: C

Reference: http://help.openspan.com/80/Components/Creating\_a\_Range\_Object.htm

#### **QUESTION 3**

During project testing, an issue requires you to add a diagnostic log component to track the log files to help determine a resolution. After testing, you decide not to remove the diagnostic log component from the automation and decide to simply turn off the log component.

Which diagnostic log component setting allows you to turn the logging component off temporarily?

- A. Setting the Category to Off
- B. Setting the Mode to Off
- C. Setting Type to Off

Correct Answer: B

Reference: http://help.openspan.com/80/Platform\_Configuration/RuntimeConfigXML.htm

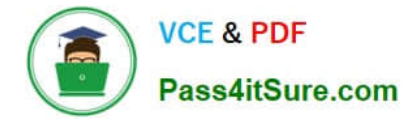

A developer adds a diagnostic log component to an automation and checks the log file.

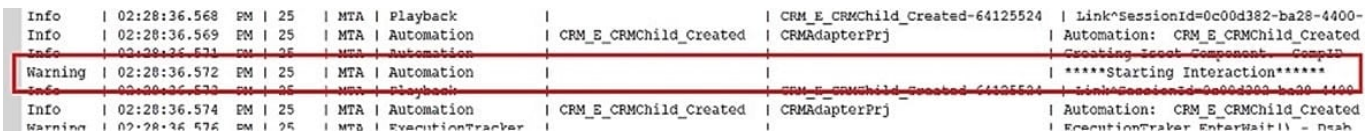

Based on the image, how did the developer configure the diagnostic log component settings?

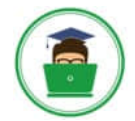

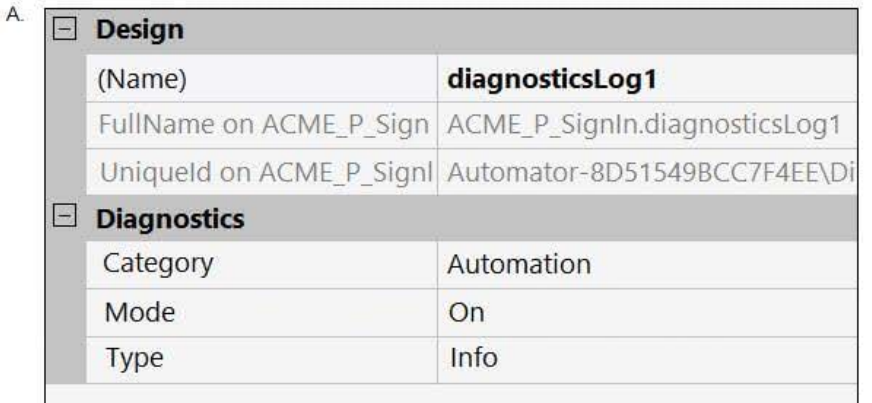

B.

## $\Box$  Design

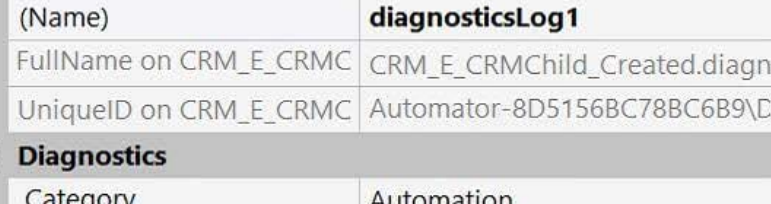

### $\Box$

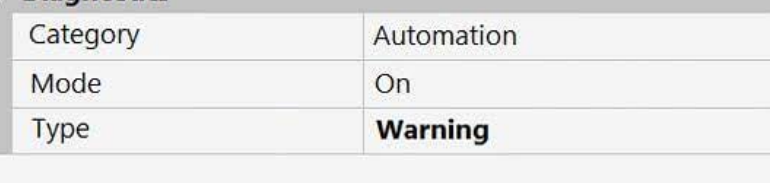

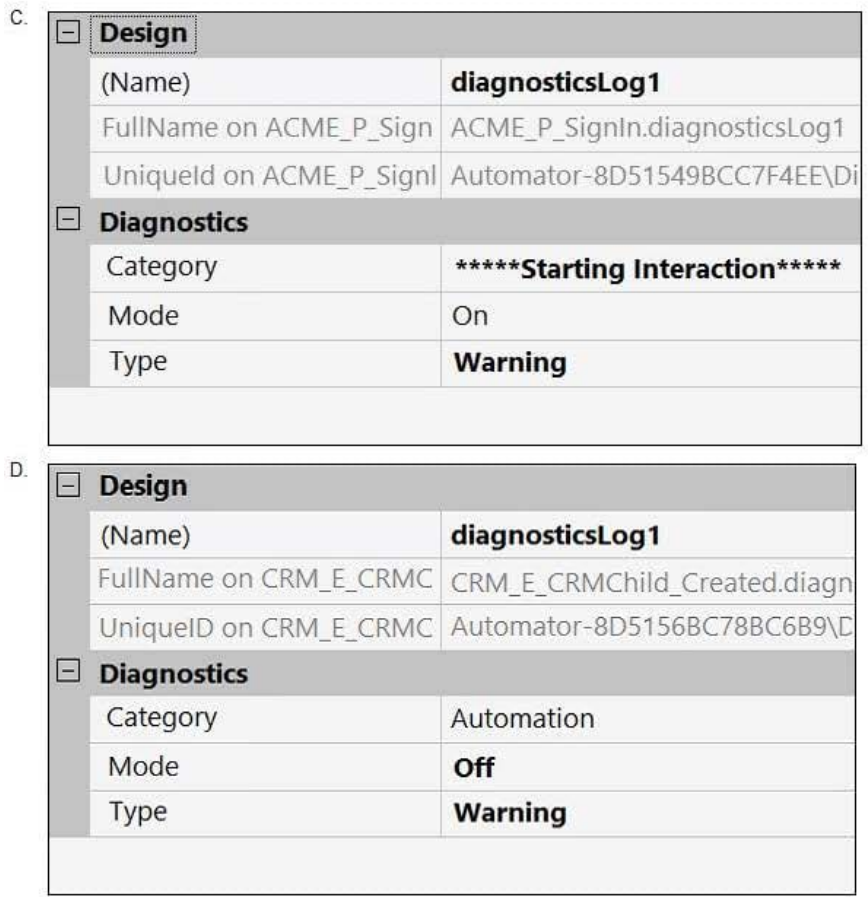

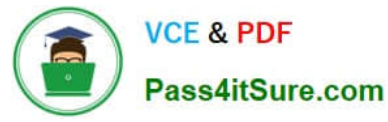

- A. Option A
- B. Option B
- C. Option C
- D. Option D
- Correct Answer: B

Lines in the RuntimeLog containing the text "ExecutionLink From:" refer specifically to what item from your solution?

- A. Blue data lines
- B. Automation entry points
- C. Automation execution threads
- D. Yellow execution lines
- Correct Answer: D

Reference: https://community1.pega.com/community/product-support/question/reading-runtime-logs-how

#### **QUESTION 6**

As a new development requirement, you must disable the Inventory link as shown in the following image. The Inventory link must be available only to the Store Managers user group. The user group validation is already developed, and the web application has already completed interrogation.

How do you disable Inventory link for the remaining user group?

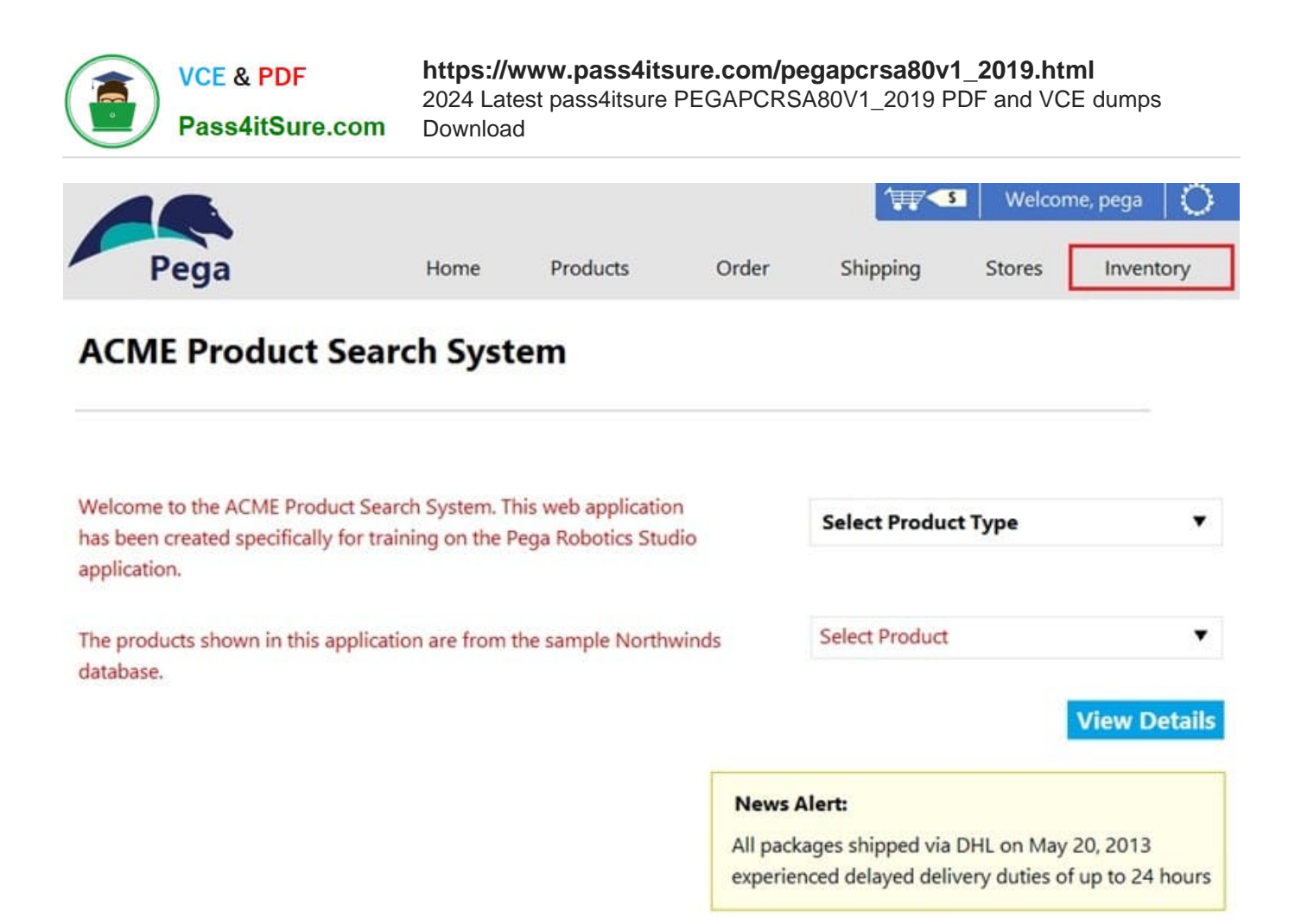

A. In the Match Rules tab of the adapter, delete the Attribute Value Match rule associated to Inventory link.

- B. In Automation, in the created event of the Inventory link, set the IsCreated property to False.
- C. In the Match Rules tab of the adapter, from the Selected Target pane, assign the Checked property to False.
- D. In Automation, on the created event of the Inventory link, set the Enabled property to False.

Correct Answer: A

#### **QUESTION 7**

The business requirement states the solution should update and save the address to all applicable applications in the solution. The interaction configuration file is already configured with the SaveAddress activity. You are now ready to add an Activity component to a project using standard naming conventions.

Which option meets the requirement for configuring the Activity component?

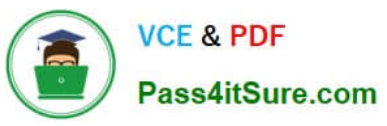

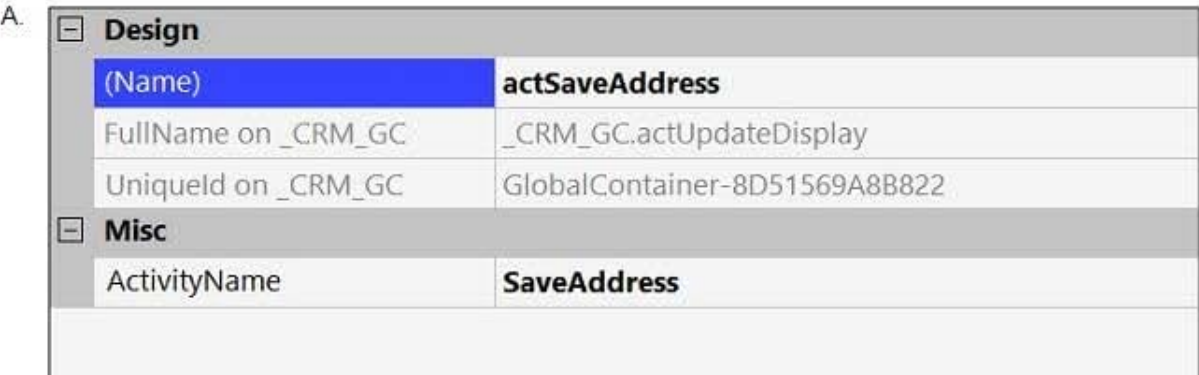

#### В.  $\boxed{\Box}$  Design

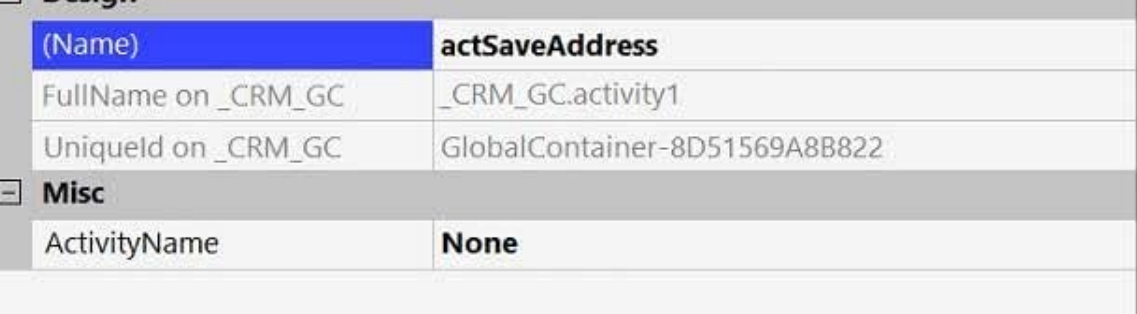

## $C.$  **Design**

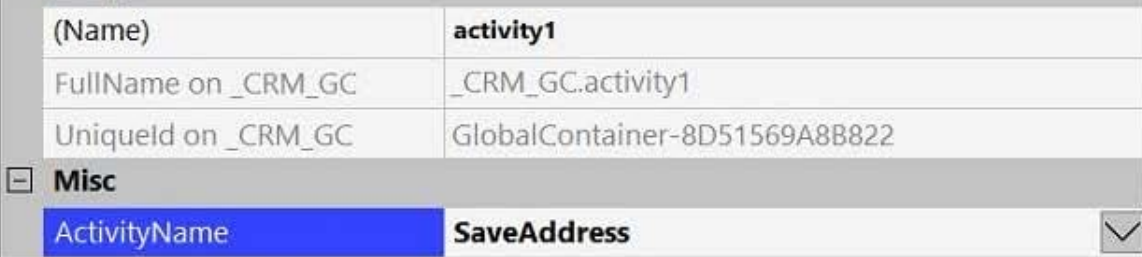

#### $D. \Box$

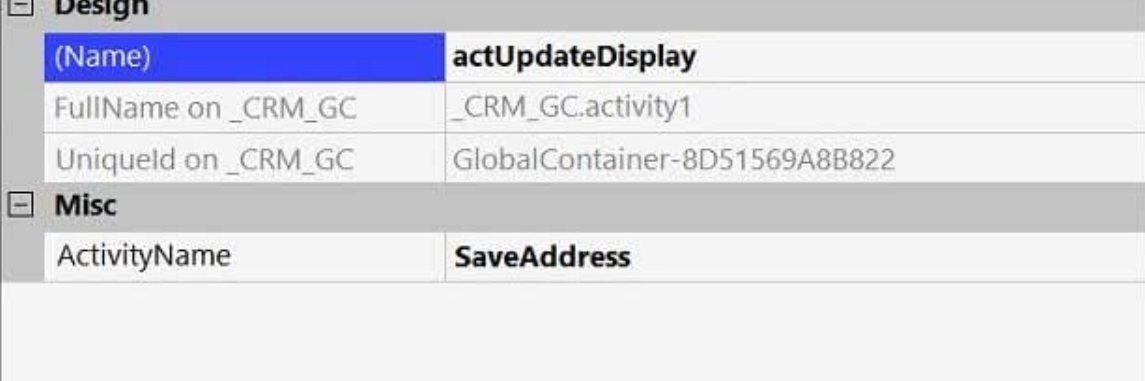

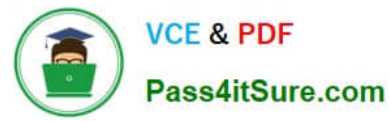

- A. Option A
- B. Option B
- C. Option C
- D. Option D
- Correct Answer: A

#### DRAG DROP

Pega Robot Studio produces several log files during the opening, building, debugging, and deployment of a solution. In the Answer Area, drag the description of the log file on the left to its correct log file name.

Select and Place:

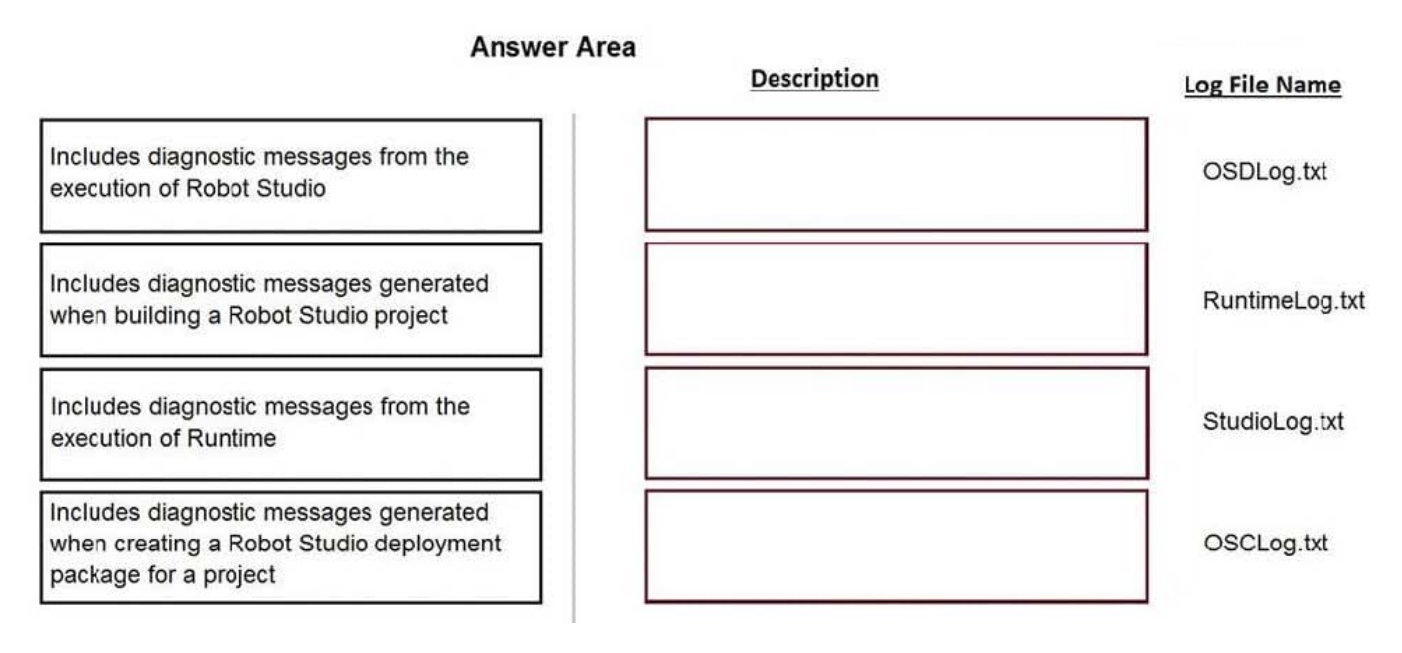

Correct Answer:

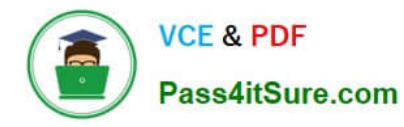

#### **Answer Area**

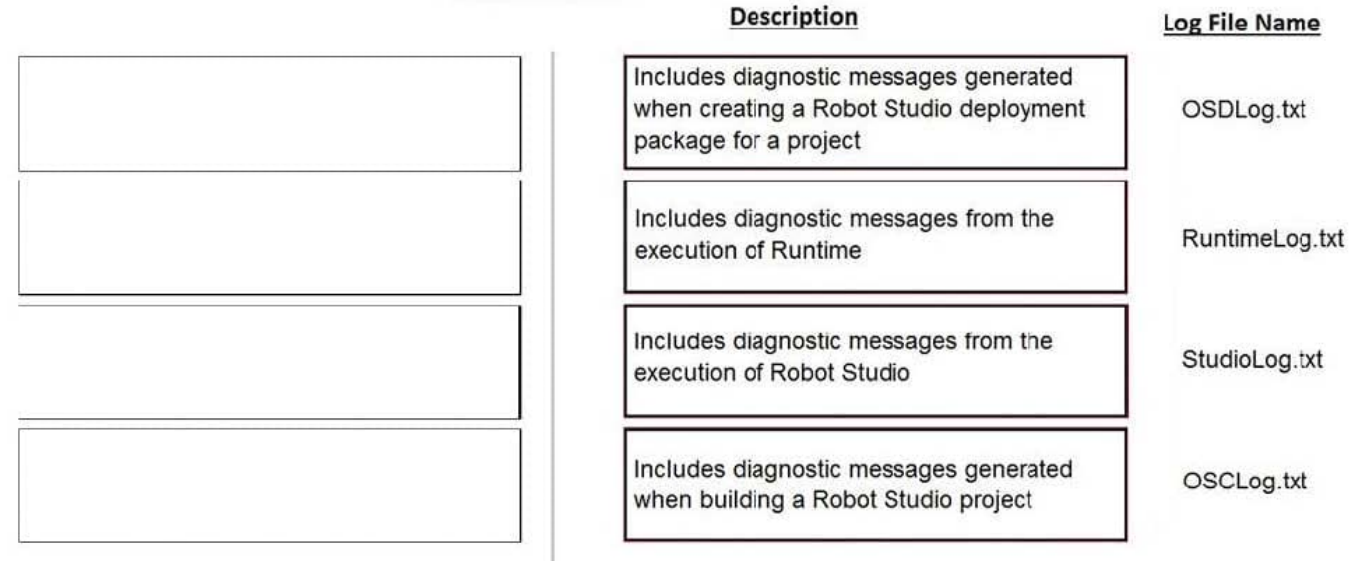

#### **QUESTION 9**

You are working on a team project with several other architects. Each architect is assigned to create activities for several applications. You are ready to add your HR adapter project to the controller project. Which three steps are required to add the HR project to the main solution? (Choose three.)

A. Create an activity to make a call to the HR project to log in to the application.

B. Import the HR project to the controller project using the manage imported projects window.

C. Update the controlling project\\'s .Net framework property to match the HR adapter project.

D. Add an existing project from the solution file using the solution explorer window.

E. Add an assembly reference to the HR project from the controller project.

Correct Answer: ABE

#### **QUESTION 10**

You have completed your solution design. The customer installed the Pega Robot Runtime software on the agent\\'s desktop. The customer is ready to unit test your solution, but wants the Runtime executable to automatically launch the new robotics solution.

How do you fulfill this request?

A. Edit the StartupProject key in the RuntimeConfig.xml by setting the value to the file location of the .openspan file.

B. Edit the StartupProject key in the StudioConfig.xml by setting the value to the file location of the .openspan file.

C. Edit the StartProject key in the StudioConfig.xml by setting the value to the file location of the .manifest file.

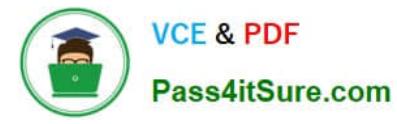

D. Edit the StartProject key in the RuntimeConfig.xml by setting the value to the file location of the .diagnostics file.

Correct Answer: A

Reference: http://help.openspan.com/80/Platform\_Configuration/RuntimeConfigXML.htm

[PEGAPCRSA80V1\\_2019](https://www.pass4itsure.com/pegapcrsa80v1_2019.html) [PDF Dumps](https://www.pass4itsure.com/pegapcrsa80v1_2019.html)

[PEGAPCRSA80V1\\_2019](https://www.pass4itsure.com/pegapcrsa80v1_2019.html) [VCE Dumps](https://www.pass4itsure.com/pegapcrsa80v1_2019.html)

[PEGAPCRSA80V1\\_2019](https://www.pass4itsure.com/pegapcrsa80v1_2019.html) **[Braindumps](https://www.pass4itsure.com/pegapcrsa80v1_2019.html)**